#### lex / flex https://www.cs.virginia.edu/~cr4bd/flex-manual/

- Klassische Unix Werkzeuge
- Lexergenerator für Compiler/Interpreter
- Konzipiert für das Zusammenwirken mit den Parsergeneratoren yacc und bison
- Scannergenerator für Commandlinearguments
- Morpheme/Token werden mit Hilfe regulärer Ausdrücke beschrieben
- Lexer kann als Unterprogramm jedes erkannte Token liefern oder als Pass die gesamte Quelle scannen.
- Erzeugt ein c-Programm

## Verwendung

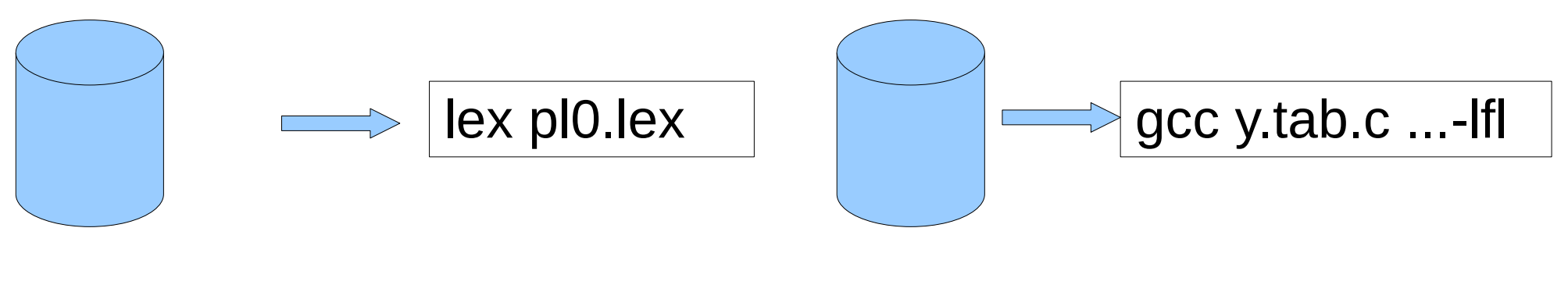

Pl0.lex

y.tab.c

- Optionen erlauben Variationen flex -o t1.c t1.lex
- Aufpassen: Optionen vor lex-Datei angeben!!!
	- - o outputfile
	- Generierung einer C++-Scannerklasse

 $(-yyclass=NAME -c++)$ 

- Option -i generiert einen nicht casesensitiven Scanner
- Weitere Optionen unter man flex
- Generierung eines c-headerfiles flex --header-file=lex.h tz5.lex

# Reguläre Ausdrücke

- Beschreiben Zeichenfolgen eines Alphabetes
- Operationen zur Beschreibung sind dabei:
	- Die Aneinanderreihung (Konkatenation)
	- Die Unterscheidung (Alternative)
	- Die Wiederholung (Iteration)
	- Die Verneinung (Negation)
- Häufig gelten dabei Vorrangregeln, wobei die Operatorpriorität von Konkatenation zu Iteration steigt.
- Im Bedarfsfall kann geklammert werden

# Reguläre Ausdrücke

- Neben den Operationen müssen auch die vorkommenden Zeichen beschrieben werden.
- Zeichenfolgen (abc, a1, while, 123)
- Klassen von Zeichen ( [0-9], [A-Z], [1,3,5,7,9] )
- Beliebiges Zeichen außer newline (.)

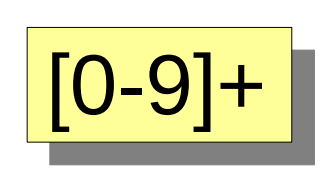

4

Escape Sequenz  $\ldots$  (\n, \t,  $\Delta$ 0x41)

Macros: DIGIT [0-9] …… {DIGIT}+ DIGIT [0-9] …… DIGIT steht für Ziffern 0..9 Definition von Zahlen {DIGIT}: Anwendung des Macros DIGIT. {DIGIT}+ : wenigstens eine Ziffer

#### Besondere Zeichen

- . Jedes Zeichen außer \n wird akzeptiert
- ^ als erstes Zeichen: Anfang einer neuen Zeile
- [^...] alles außer ... wird akzeptiert
- \$ Als letztes Zeichen eines Ausdrucks wird das Zeilenende akzeptiert
- <...> Markiert am Regelanfang (1. Zeichen) einen speziellen Status, der mit BEGIN eingestellt wird. Die Regel ist nur gültig, wenn der angegebene Status eingeschaltet ist.

# Wiederholungen...

- \* der vor \* stehende (Teil-)Ausdruck kommt 0x, 1x oder mehrfach vor
- + der vor + stehende (Teil-)Ausdruck kommt mindestens ein mal vor

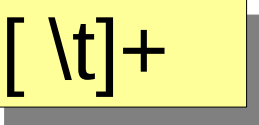

- ? der vor ? stehende (Teil-)Ausdruck kann vorkommen
- $\{n\}$  der vor  $\{n\}$  kommt n mal vor
- $\{n,m\}$  der vor  $\{n,m\}$  kommt mindestens n, höchstens m mal vor
- "..." markiert eine Zeichenkette, die in dieser Form zu akzeptieren ist

# Reihenfolge der Pattern

- Reihenfolge der Patternlines ist relevant
- Patternlines werden von oben nach unten verarbeitet.
- Ist ein Token erkannt, so werden die dazugehörigen Zeichen aus dem Eingabestrom entfernt.
- Daraus folgt:
- Patternlines für Schlüsselwörter am Anfang
- Patternlines für Identifier später

#### Aufbau einer lex/flex-Quelldatei

definition division  $\frac{0}{0}$ % rules division  $\frac{0}{0}\%$ functions division

lex erlaubt Kommentierung im C-Stil mit /\* … \*/ in allen drei Sektionen. Die Kommentarzeilen müssen, wie c-Code mit einem whitespace beginnen!

#### Definition division

- Enthält lex-macros
- C-Code
	- c-includes
	- c-defines
	- Variablendefinitionen
	- c-Code, der am Anfang des generierten Codes eingesetzt wird.
- c\_code muss in %{ und %} geklammert werden.

#### Definition devision • C-Code, meist Includes, Typvereinbarungen %{ #include <stdio.h> #include <stdlib.h> %} • Tokendefinitionen %token T\_Ident 268 %token T\_Num 269 %token T\_ERG 270 • Macrodefinitionen DIGIT [0-9] %top{ #include <stdio.h> #include <stdlib.h> %} Bei Verwendung des Symbols muss dieses in { } eingeschlossen werden

#### Rules devision

- Besteht aus Patternlines
- Patternlines beginnen mit einem regulären Ausdruck oder einer Startcondition
- C-Code kann sich nach mindestens einem Leerzeichen anschließen, bei mehr als einer Zeile als Block

# Rules division

- Wiederholungen, wobei r wiederrum für einen regulären Ausdruck steht
- r<sup>\*</sup> r kann mehrfach, einmal oder gar nicht auftreten.
- r+ r kann mehrfach, muss aber mindestens einmal auftreten.
- r? r kann einmal auftreten oder auch nicht (optional).
- $r(n,m)$  r muss mindestens n mal, und darf höchstens m mal auftreten.
- $r(n)$  r muss mindestens n mal auftreten.
- $r\{n\}$  r muss genau n mal auftreten.
- {name} extract Macro name

# Rules division

- Anwendung von Optionen auf reguläre (Teil-)ausdrücke
	- (?o:pattern) wobei o eine oder mehrere der nachfolgenden Optionen sein kann:
		- case-insensitive
		- -i case-sensitive
		- s Das Zeichen . umfasst alle Zeichen von 0x00 bis 0xFF
		- -s Das Zeichen . umfasst alle Zeichen außer \n

x Leerzeichen und Kommentare im pattern werden ignoriert, außer, Leerzeichen nach \, Leerzeichen eingeschlossen in "" oder Leerzeichen, enthalten in einer Zeichenklasse.

• Beispiel (t5.lex):

**(?i:([a-zäöüß])+) ++num\_words; num\_chars+=strlen(yytext); printf("<%s>",yytext);**

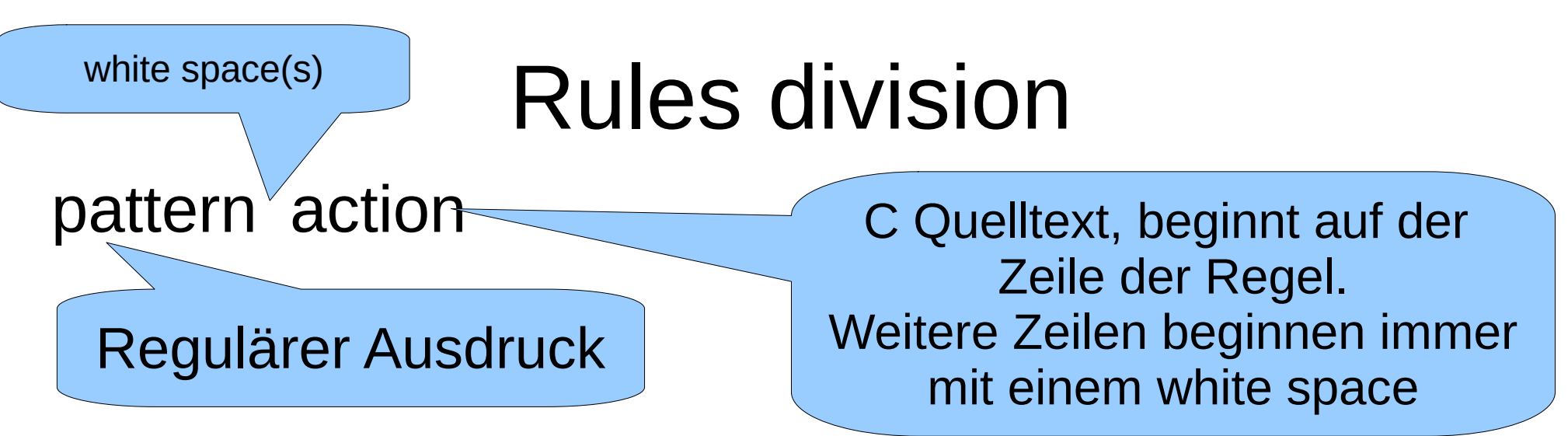

- Reihenfolge der pattern lines ist relevant.
- Aufbau der patterns
	- x ein einzelnes Zeichen, in diesem Fall das Zeichen x
	- ein beliebiges Zeichen, außer \n
	- [...] ein Zeichen der Zeichenklasse
	- [^...] negierte Zeichenklasse ( [^1-9], jedes Zeichen, außer Ziffern )
	- $\cdot$  \t, \n, \b  $\ldots$  (escape Zeichen, wie in C)
	- $\bullet$  \0x41, \101 (octal !!), \0

# Vordefinierte Symbole

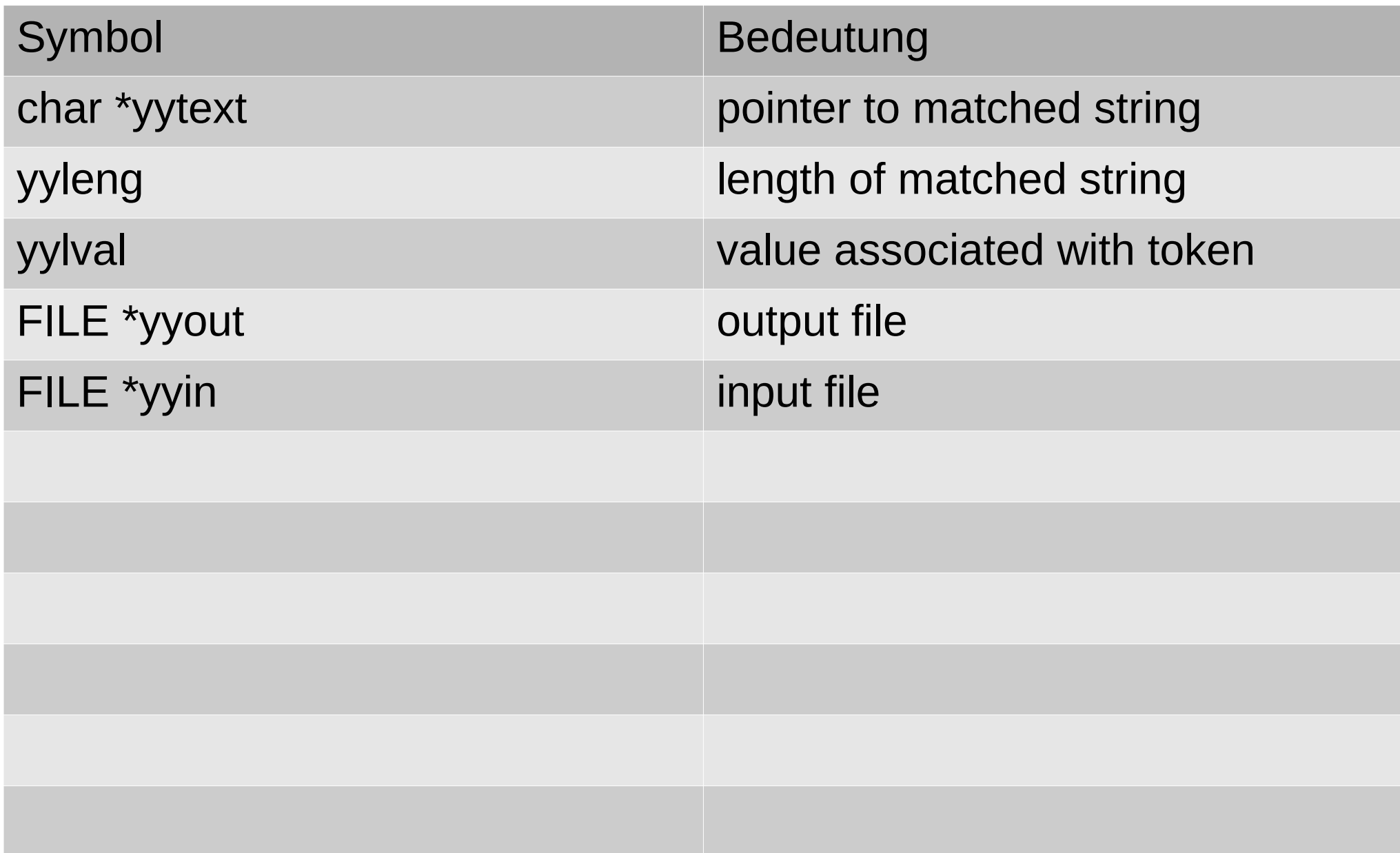

### Vordefinierte Funktionen

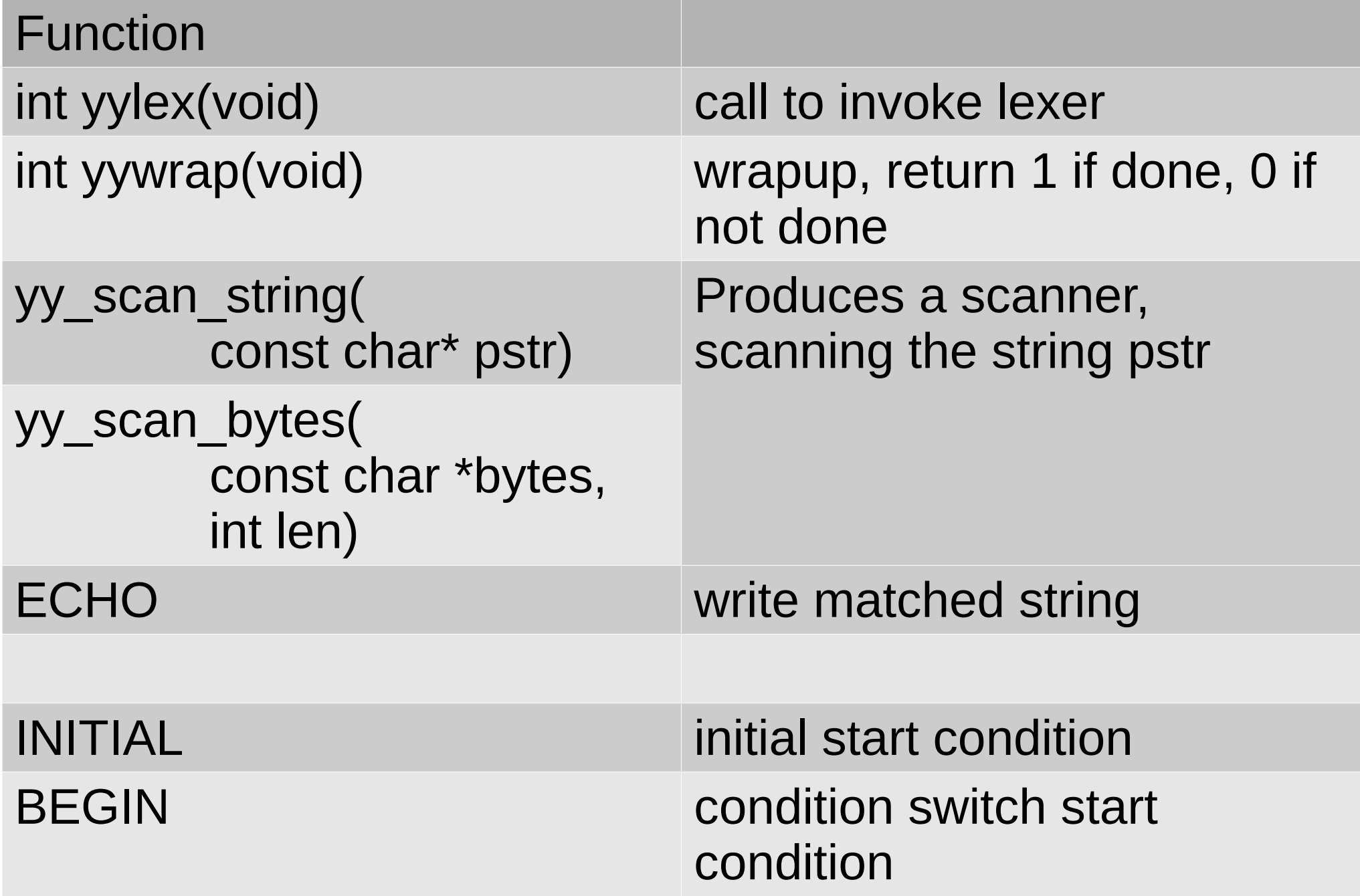

#### Erstes Beispiel

ersetzen mehrerer white spaces durch ein Leerzeichen

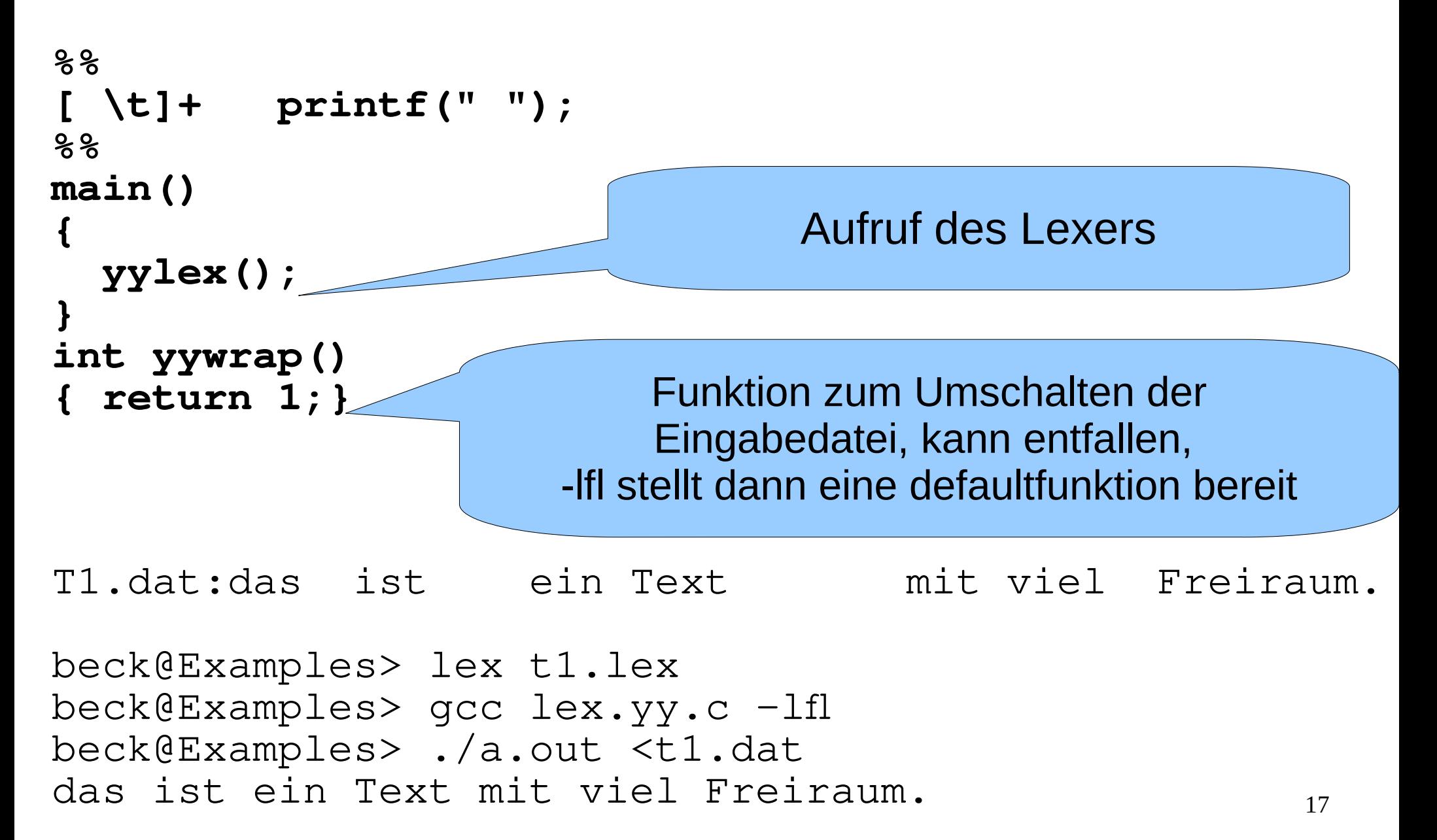

#### Erstes Beispiel

ersetzen mehrerer white spaces durch ein Leerzeichen

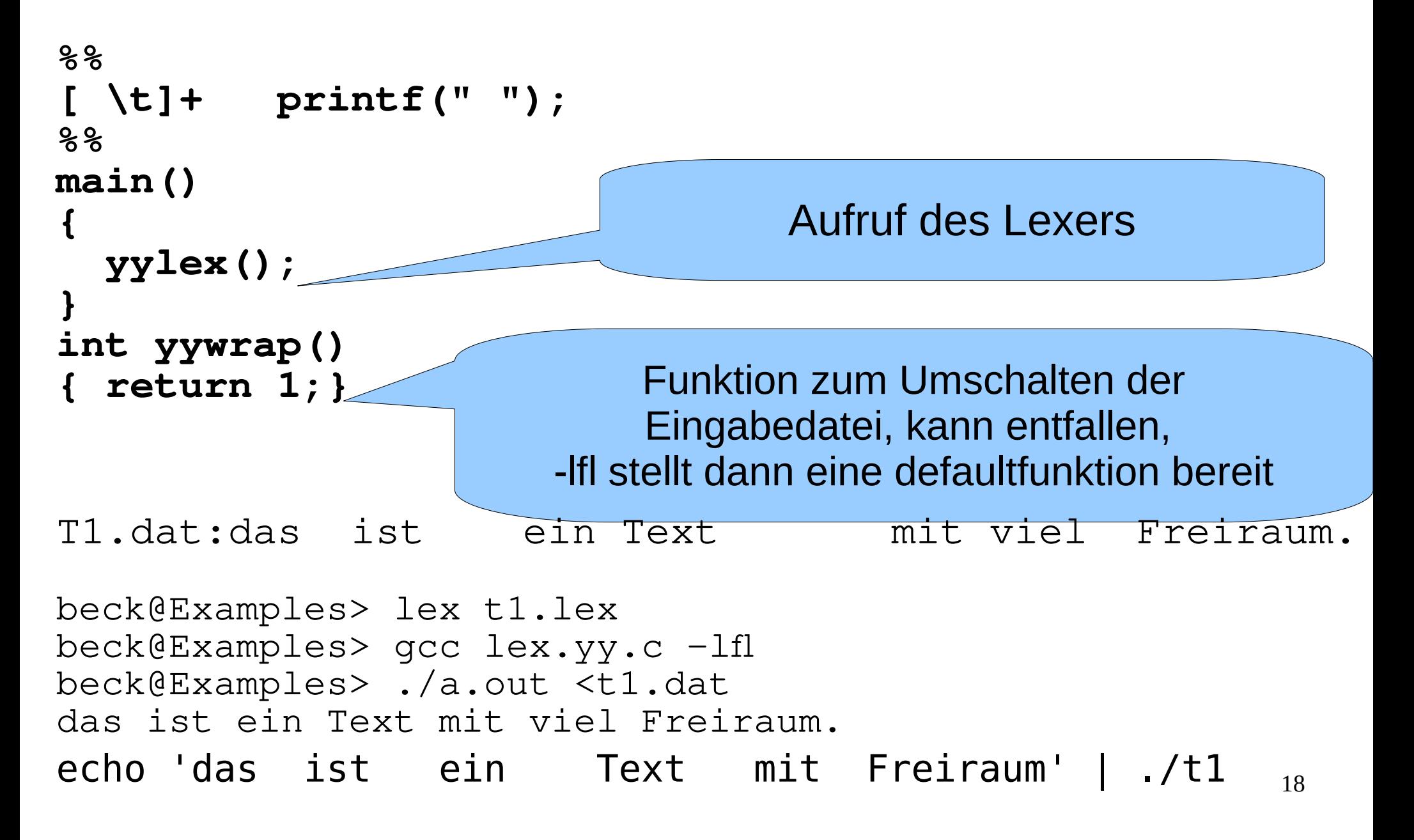

# Beispiel 1 mit yy\_scan\_string

 $\degree$  definitionsteil  $\degree$ /  $\degree$ /\* Definitionsteil \*/

```
%%
  /* Regelteil */
 \mathcal{H} printity \mathcal{H}′0Y⁄0<br>/⊹ —
  \mathcal{L} Funktionenteil \mathcal{L}%%
/* Regelteil */
[ \t]+ printf(" ");
%%
/* Funktionenteil */
```

```
int main(int argc, char*argv[])
int main(int argc, char*argv[])
{
```

```
\mathcal{L}(\mathcal{L}) yy_scan_string(argv[1]);
 yylex();<br>the sum
 puts( ),
  return 0;
 yy_scan_string(argv[1]);
 yylex();
 puts("");
 return 0;
```
}

m Unterschied zum vorigen Beispiel liest ylex die Eingabe aus dem übergebenen String (hier argv[1]), statt aus stdin. Im Unterschied zum vorigen Beispiel liest yylex die Eingabe aus dem übergebenen String (hier argv[1]), statt aus stdin.

```
2. Beispiel
                                                 Zeichen/Zeilen zählen
%{
int num_lines = 0, num_chars = 0;
%}
\frac{1}{2}\frac{8}{3}\n ++num_lines; ++num_chars;
. ++num\_chars;\frac{1}{2}%%
main()
{
   yylex();
  printf( "\# of lines = \partial d, \# of chars = \partial d \setminus n",
            num_lines, num_chars );
}
```
Leider Ein Mensch sieht schon seit Jahren klar: Die Lage ist ganz unhaltbar. Allein - am längsten, leider, hält

das unhaltbare auf der Welt.

beck@Examples> ./a.out < leider.txt # of lines = 6, # of chars =  $148$ beck@Examples>

20

```
3. Beispiel
                                                     Wörter zählen
\frac{6}{6}#include <string.h>
int num_lines = 0, num_nums = 0;
int num_chars = 0, num_words= 0;
%}
\frac{8}{3}\n ++num_lines; ++num_chars;
[a-zA-Z]+ ++num_words; num_chars+=strlen(yytext);<br>[0-9]+ ++num nums; num chars+=strlen(yytext);
              ++num_nums; num_chars+=strlen(yytext);
\frac{8}{3}main()
\{yylex (żeichen(oder Vertreter der Klasse) muss
print[( "#Mindestens4x vorkommen\n",num_lines);
  printf(\sqrt{m} of words = \sqrt[3]{a}\sqrt{n}, num_words);
  printf( "\# of numerals = \frac{2}{3}d\n", num_nums);
  printf( "\# of chars = \partial \ln \sqrt{n}, num_chars );
   return 0;
}
                   +: Voranstehendes
```

```
beck@Examples> ./a.out <leider.txt
# of lines = 6
# of words = 23
# of numerals = 0
 # of chars = 118
```
21

```
3. Beispiel
                                               Wörter zählen
\frac{6}{6}#include <string.h>
int num_lines = 0, num_nums = 0;
int num_chars = 0, num_words= 0;
\frac{6}{6}}
LETTER [a-zA-Z]
DIGIT [0-9]
\frac{8}{3}\n ++num_lines; ++num_chars;
{LETTER}+ ++num_words; num_chars+=strlen(yytext);
{DIGIT}+ ++num_nums; num_chars+=strlen(yytext);
%main()
\left\{ \right. yylex();
  printf( "\# of lines = \frac{2}{3}d\n", num_lines);
  printf( "\# of words = \alpha\ln\pi, num_words);
  printf( "\# of numerals = \frac{2}{3}d\n", num_nums);
  printf( "\# of chars = \frac{2}{3}d\n", num_chars );
   return 0;
}
```

```
Beispiel (t6.lex)
%{
#include <math.h>
%}
%s expect
%%<br>floats
            BEGIN(expect);
<expect>[0-9]+.[0-9]+ {
            printf( "found a float, = %f\n",
                    atof( yytext ) );
 }
<expect>\n {
             /* end of the line, so we need another "expect-floats"
              * before we'll recognize any more numbers */
            BEGIN(INITIAL);
 }
[0-9]+ {
            printf( "found an integer, = %d\n",
                    atoi( yytext ) );
 }
"." printf( "found a dot\n" );
                                             floats 1.3
                                             found a float, = 1.3000001.3
                                             found an integer, = 1found a dot
                                             found an integer, = 3
```
### **Startconditions**

- Start conditions
	- Müssen in definition division deklariert sein mit %x oder  $\%S$

%x starta startb

- Mit <starta> werden Regeln maskiert, so dass sie nur gültig sind, wenn die Start condition eingestellt ist
- Mit **Begin**(starta) wird eine start condition aktiviert. Sie bleibt so lange gültig, bis eine neue start condition eingestellt wird.
- begin(INITIAL) setzt start conditionen zurück

#### **Startconditions**

• Beispiel start conditions

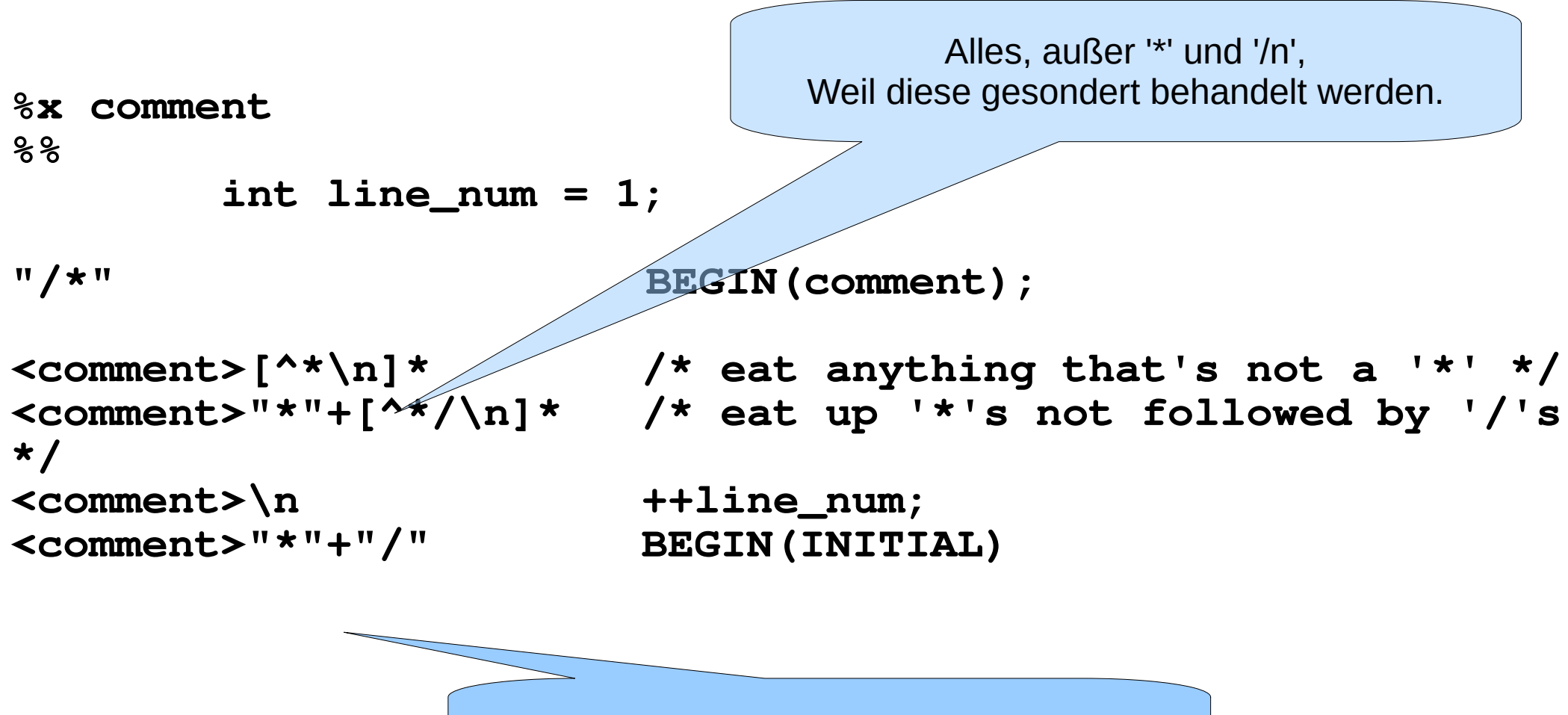

Viele, mid. ein '\*', gefolgt von einem '/'

## Beispiel Startconditions

103 IART AA DD CCT<br>707 %<br>070 a { DEGIN AA,}<br>L ( DEGIN DD.)  $D \left\{ D E GIN \overline{D} D_j \right\}$ U { DEUIIV UU,}<br>。 COLO: DEOIN  $\left\{ 1 \right\}$   $\left\{ 1 \right\}$   $\left\{ 2 \right\}$   $\left\{ 2 \right\}$   $\left\{ 3 \right\}$   $\left\{ 4 \right\}$   $\left\{ 2 \right\}$   $\left\{ 3 \right\}$   $\left\{ 4 \right\}$   $\left\{ 4 \right\}$ AA2Magic printf("first");<br>DB: meesie swietf("eeesse BB2INdyIC printf("second");<br>COS meanic muntf("third"); <CC>magic printf("third"); %START AA BB CC  $\frac{0}{0}$ % ^a { BEGIN AA;} ^b { BEGIN BB;}  $\wedge$ c  $\{$  BEGIN CC;} \n {ECHO; BEGIN 0;}; <AA>magic printf("first"); <BB>magic printf("second"); <CC>magic printf("third");

 $\frac{1}{2}$  ex -o magic.c magic.lex  $9 \, \mathrm{g}$ cc magic.c -ll $\ell$  $,7a.0u$ ut l magic hallo lex!<br>Set belle lex!  $\frac{151}{100}$   $\frac{101}{100}$   $\frac{101}{100}$  $\frac{1}{2}$  magic Fun with lex! second Fun with lex! niagic lexspass<br>bird lexenese third lexspass  $\overline{\phantom{a}}$ \$ lex -o magic.c magic.lex \$ gcc magic.c -ll  $$$  ./a.out a magic hallo lex! first hallo lex! b magic Fun with lex! second Fun with lex! c magic lexspass third lexspass  $\mathfrak{L}$ 

Bei Eingabe von 'a Bei Eingabe von 'a magic' mit 'a' als erstes magic' mit 'a' als erstes Zeichen wird Zeichen wird

- a überlesen
- Startcondition AA Startcondition AA eingestellt eingestellt
- • 'magic' akzeptiert 'magic' akzeptiert
- 'first' ausgegeben 'first' ausgegeben

#### Vollständiges Beispiel Startconditions

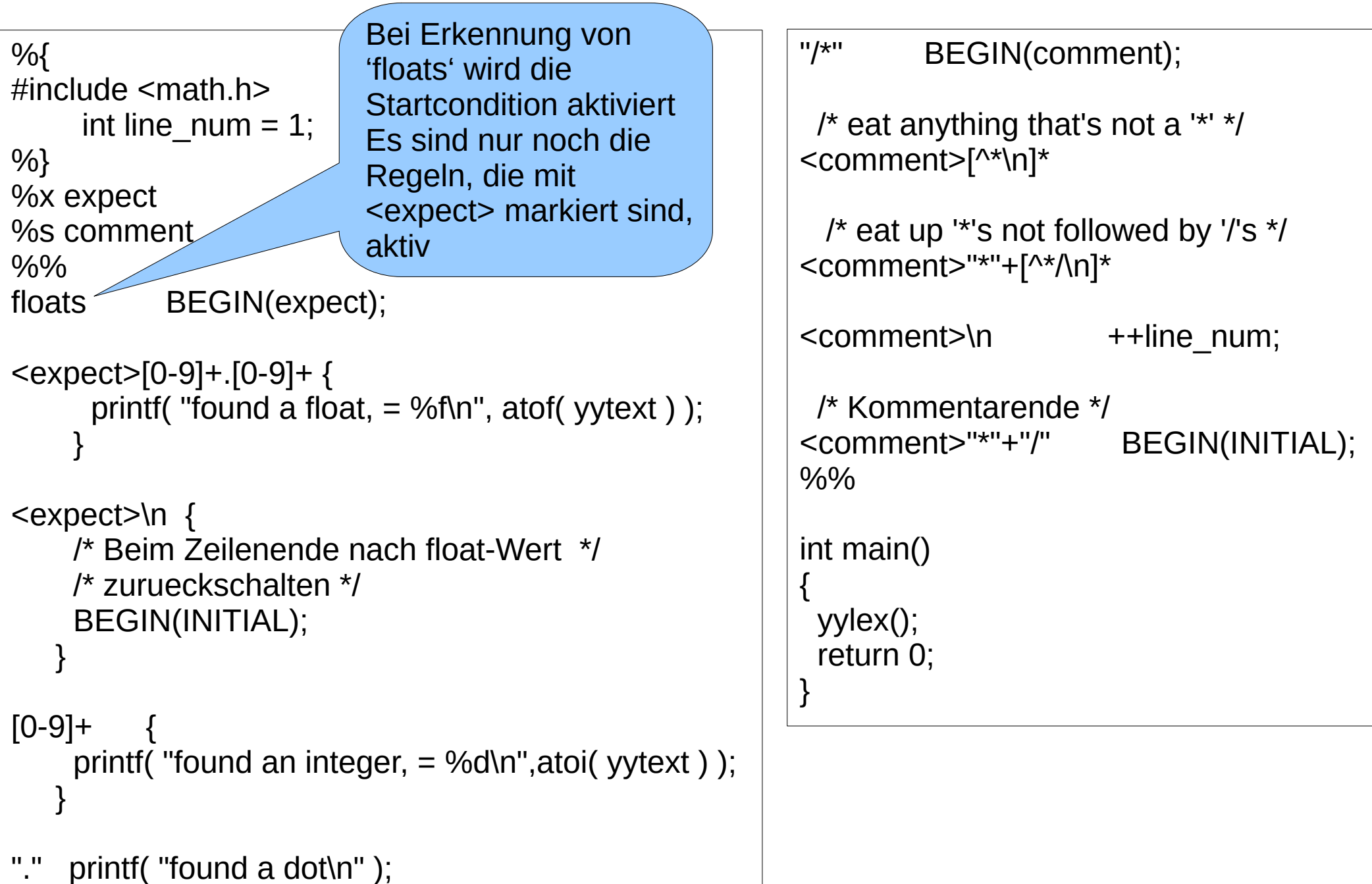

#### Lexer für PL/0-Compiler

```
%{
/* Deklarationsteil */
/*
lexikalische Analyse mit lex fuer 
graphengesteuerten PL/0 Einpasscompiler
*/
#include "lex.h"
#define OK 1
#define FAIL 0
extern tMorph Morph; /* globale Morphemvariable */<br>FILE * pIF;       /* Eingabedatei */
                           FILE * pIF; /* Eingabedatei */
void MorSo(int Code); /* Function zum Bau eines 
                                SymbolTokens */
%}
%%
```

```
/* Leer- und Trennzeichen */
[ \t]+
/* Zeilenwechsel */
               [\n] {Morph.PosLine++;}
 /* Schluesselwoerter (Wortsymbole) */
 /* werden wie Sonderzeichen behandlt */
"begin" {MorSo(zBGN);return;}
call {MorSo(zCLL);return;}<br>const {MorSo(zCST):return:}
const {MorSo(zCST);return;}<br>do {MorSo(zDO):return:}
do {MorSo(zDO); return; }<br>else {MorSo(zELS): return: }
else {MorSo(zELS);return;}<br>end {MorSo(zEND):return:}
end {MorSo(zEND);return;}<br>if {MorSo(zIF):return:}
if {MorSo(zIF); return;}<br>odd {MorSo(zODD):return:}
odd {MorSo(zODD); return; }<br>procedure {MorSo(zPRC); return; }
procedure {MorSo(zPRC);return;}<br>then {MorSo(zTHN):return:}
                then {MorSo(zTHN);return;}
var {MorSo(zVAR);return;}<br>while {MorSo(zWHL):return:}
                while {MorSo(zWHL);return;}
```

```
/* Sonderzeichen */
"?" {MorSo('?' );return 0;}
"!" {MorSo('!' );return 0;}
"+" {MorSo('+' );return 0;}
"-" {MorSo('-' );return 0;}
"*" {MorSo('*' );return 0;}
"/" {MorSo('/' );return 0;}
"=" {MorSo('=' );return 0;}
">" {MorSo('>' );return 0;}
"<" {MorSo('<' );return 0;}
":=" {MorSo(zErg);return 0;}
"<=" {MorSo(zle );return 0;}
">=" {MorSo(zge );return 0;}
";" {MorSo(';' );return 0;}
"." {MorSo('.' );return 0;}
"," {MorSo(',' );return 0;}
"(" {MorSo('(' );return 0;}
         ")" {MorSo(')' );return 0;}
/* String */
```

```
(\".*\") {Morph.MC=mcStrng;
  Morph.Val.pStr=yytext;
  Morph.MLen=strlen(yytext);
  return;}
```

```
/**********/
/* Zahlen */
/**********/
[0-9]+ {
         Morph.MC=mcNumb;
         Morph.Val.Numb=atol(yytext);
         Morph.MLen=strlen(yytext);
         return;
        }
 /***************/
/* Bezeichner, */
/***************/
/* muessen hinter Schluesselwoertern aufgefuehrt werden */
[A-Za-z]([A-Za-z0-9])* {
         Morph.MC=mcIdent;
         Morph.Val.pStr=yytext;
         Morph.MLen=strlen(yytext);
         return;
        }
```

```
%%
tMorph* Lex()
{
   yylex();
   return &Morph;
}
void MorSo(int Code)
{
 Morph.MC=mcSymb;
 Morph.Val.Symb=Code;
Morph.MLen=strlen(yytext);
 return;
}
int initLex(char* fname)
{
   char vName[128+1];
  strcpy(vName, fname);
   if (strstr(vName,".pl0")==NULL) strcat(vName,".pl0");
   pIF=fopen(vName,"rt");
   if (pIF!=NULL) {yyin=pIF; return OK;}
   return FAIL;
}
```

```
#include <ctype.
#include "lex.h"
tMorph Morph={0};
int main(int argc, void*argv[])
 int main (int argument) in the contract of the contract of the contract of the contract of the contract of the<br>Argo (interact of the contract of the contract of the contract of the contract of the contract of the contract
initLex(argv[1]);
 \frac{1}{2}\left\{ \begin{array}{c} 1 \end{array} \right.printf("Line%4d, Col%3d: ",Morph.PosLine, Morph.PosCol);
 printf("Line%4d, Col%3d: ",Morph.PosLine, Morph.PosCol);
 switch(Morph.MC)
 \left\{\begin{array}{ccc} \end{array}\right.\mathcal{L}(\mathcal{A})if (Morph.Val.Symb==zErg) printf("Symbol,:=\n"); else
      if (Morph.Val.Symb==zle) printf("Symbol, <=\n"); else
      if (Morph.Val.Symb==zge ) printf("Symbol,>=\n"); else
      if (Morph.Val.Symb==zBGN) printf("Symbol,_BEGIN\n"); else
      if (Morph.Val.Symb==zCLL) printf("Symbol,_CALL\n"); else
      if (Morph.Val.Symb==zCST) printf("Symbol,_CONST\n"); else
      if (Morph.Val.Symb==zDO ) printf("Symbol,_DO\n"); else
      if (Morph.Val.Symb==zEND) printf("Symbol,_END\n"); else
                                                 printf("Symbol, IF\n", elseif (Morph.Val.Symb==zODD) printf("Symbol,_ODD\n"); else
      if (Morph.Val.Symb==zPRC) printf("Symbol,_PROCEDURE\n"); else
      if (Morph.Val.Symb==zTHN) printf("Symbol,_THEN\n"); else
      if (Morph.Val.Symb==zVAR) printf("Symbol,_VAR\n"); else
      if (Morph.Val.Symb==zWHL) printf("Symbol,_WHILE\n");
if (isprint(Morph.Val.Symb))
 printf("Symbol,%c\n",(char)Morph.Val.Symb);
                    printf("Symbol); charge \frac{1}{2} and \frac{1}{2} and \frac{1}{2} and \frac{1}{2} and \frac{1}{2} and \frac{1}{2} and \frac{1}{2} and \frac{1}{2} and \frac{1}{2} and \frac{1}{2} and \frac{1}{2} and \frac{1}{2} and \frac{1}{2} and \frac{1}{2} and \break;
                printf ("Zahl
 printf("Zahl , "Zahl , "Zahl , "Zahl , "Zahl , "Zahl , "Zahl , "Zahl , "Zahl , "Zahl , "Zahl , "Zahl , "Zahl ,
                          \mathbf{b}printf("Ident ,%s\n",(char*)Morph.Val.pStr);
       \mathbf{b} break; sun, \mathbf{b} and \mathbf{b} and \mathbf{b}break;
 } whi
\frac{1}{\pi} while \frac{1}{\pi} is the Morphism of the Morphism \frac{1}{\pi} is the Morphism of the Morphism of the Morphism of the Morphism of the Morphism of the Morphism of the Morphism of the Morphism of the Morphism of the
return 0;
  return 0;
#include <stdio.h>
{
   do
\left\{\right\}Lex() ;
 {
          case mcSymb :
           if (Morph.Val.Symb==zIF)<br>if (Morph.Val.Symb==zODD)
                        break;
          case mcNum :
                                  \betald\n",Morph.Val.Numb);
                        break;
          case mcIdent:
                        break;
\left\{\begin{array}{ccc} 1 & 1 & 1 \\ 1 & 1 & 1 \end{array}\right\} }while (!(Morph.MC==mcSymb && Morph.Val.Symb=='.')) ;
}
                                                      Angepasstes LexTest
```